## Varemottak beløp

Rasa Rønning 25.05.2022

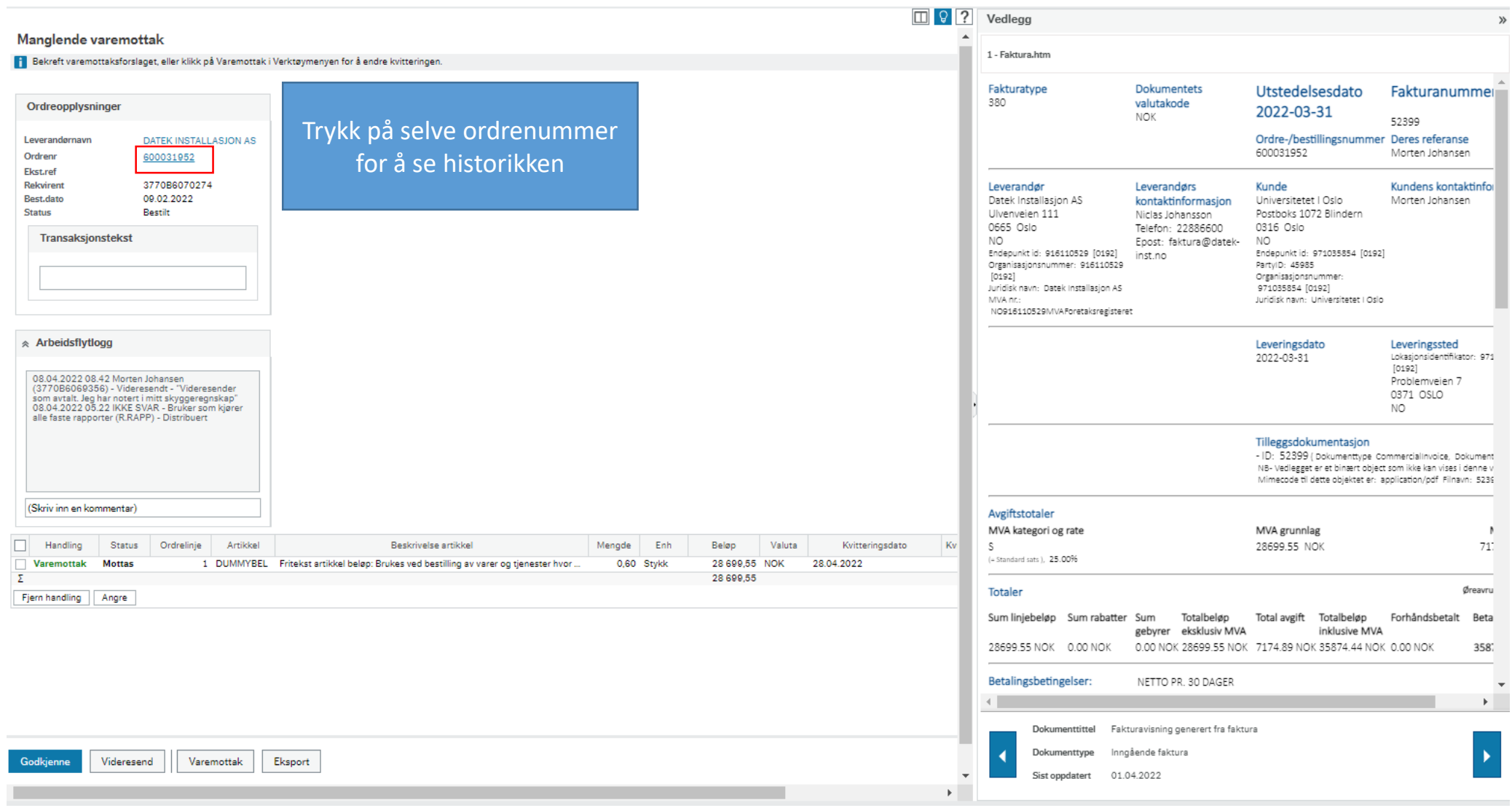

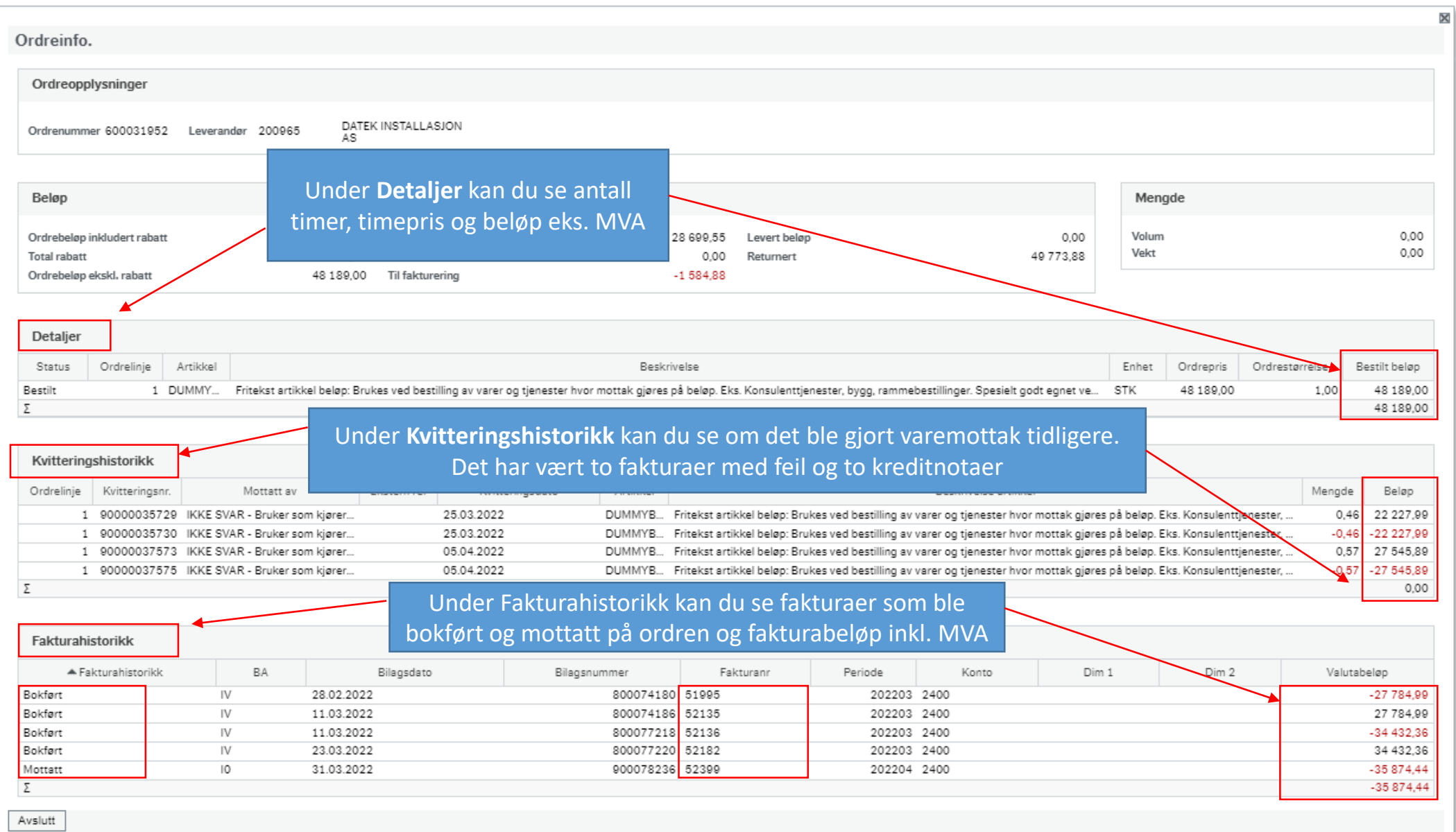

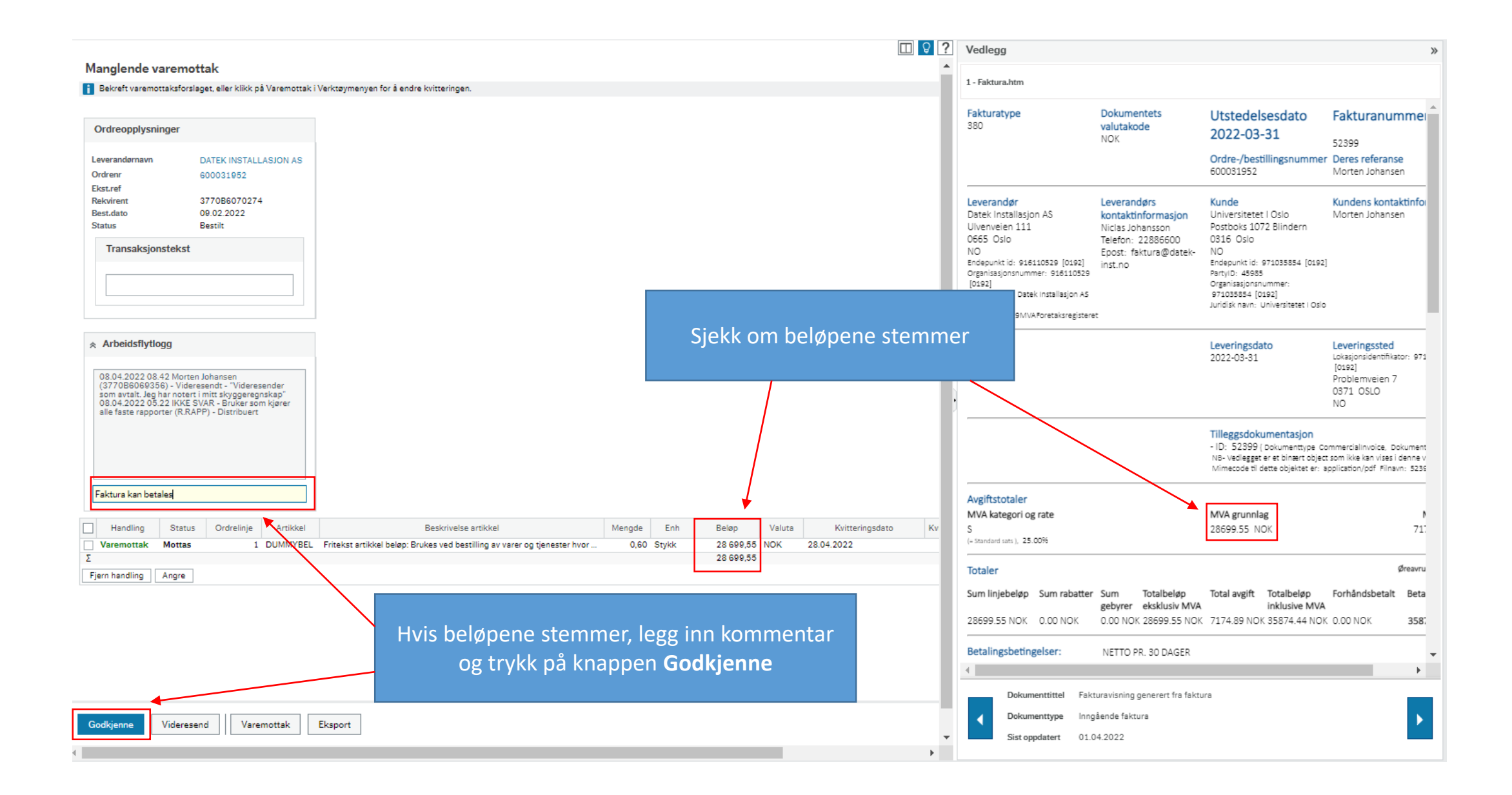

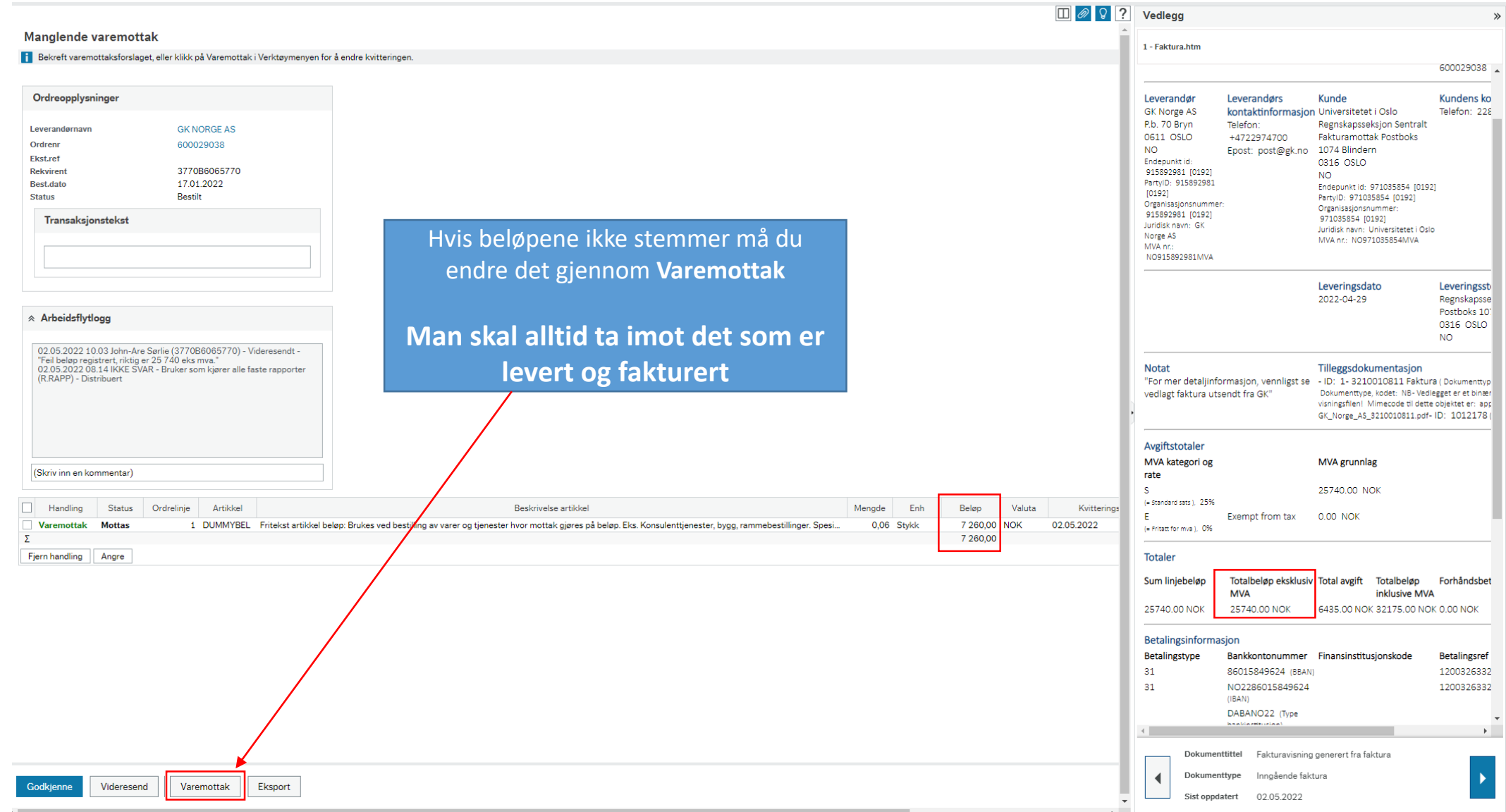

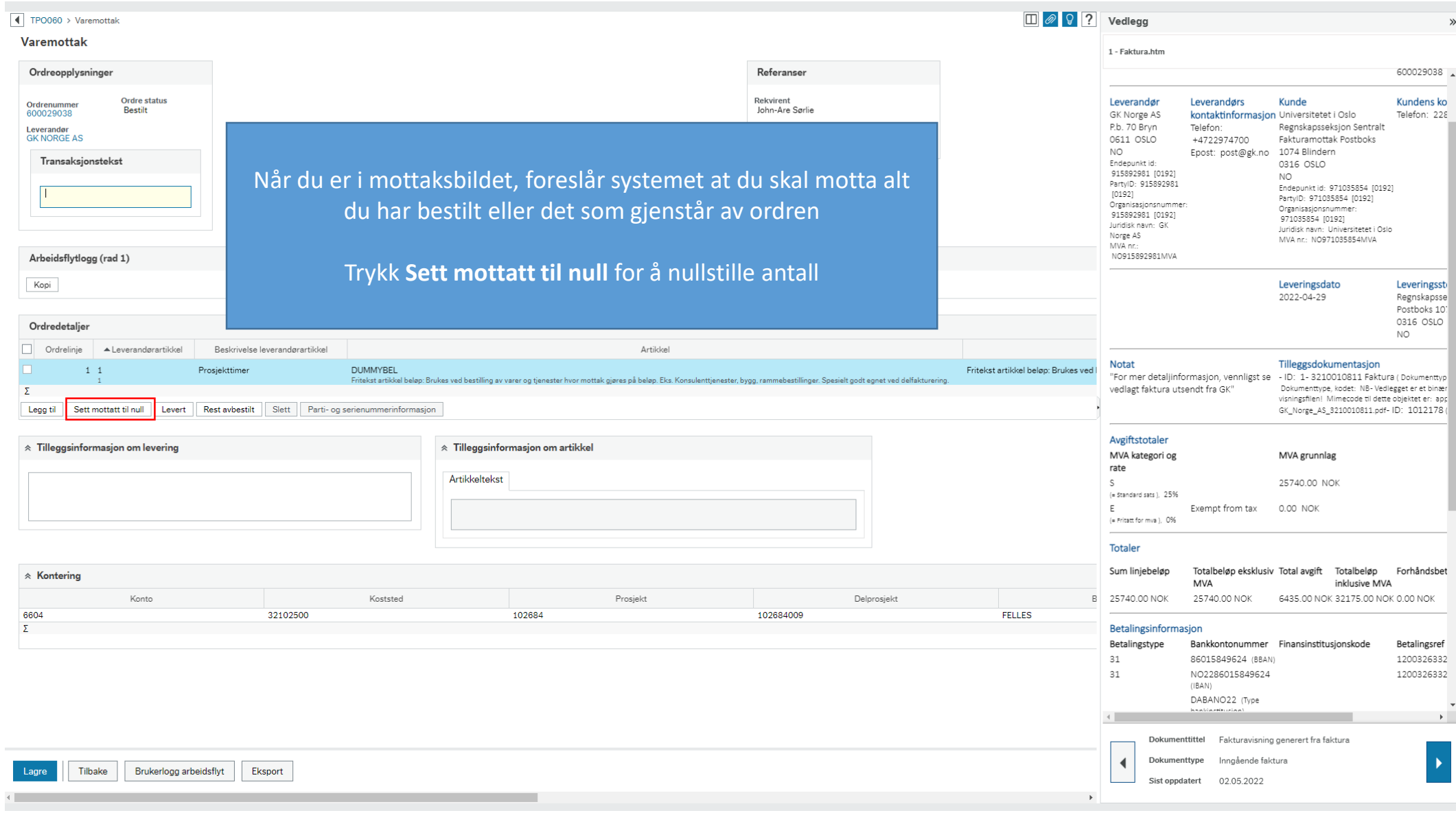

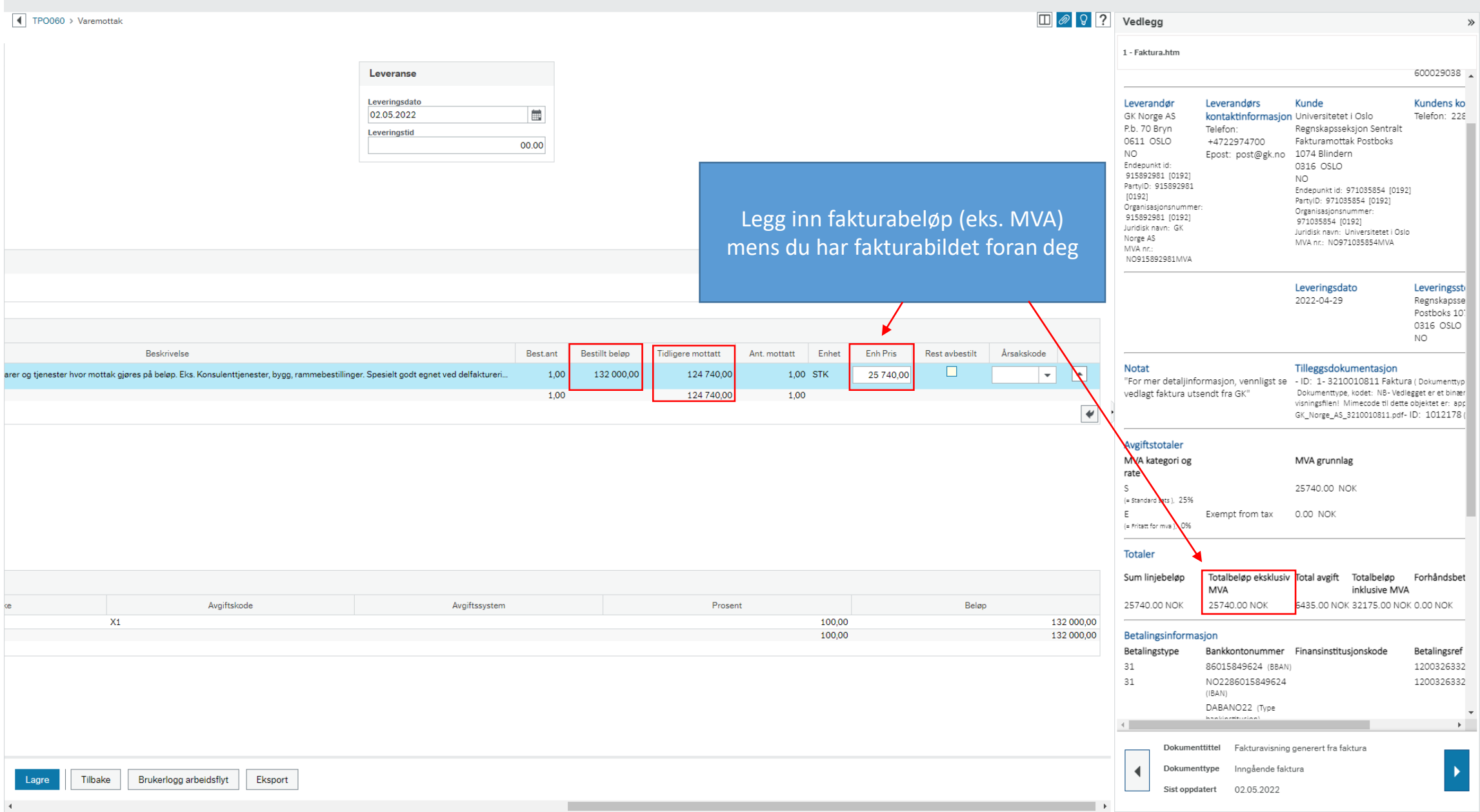

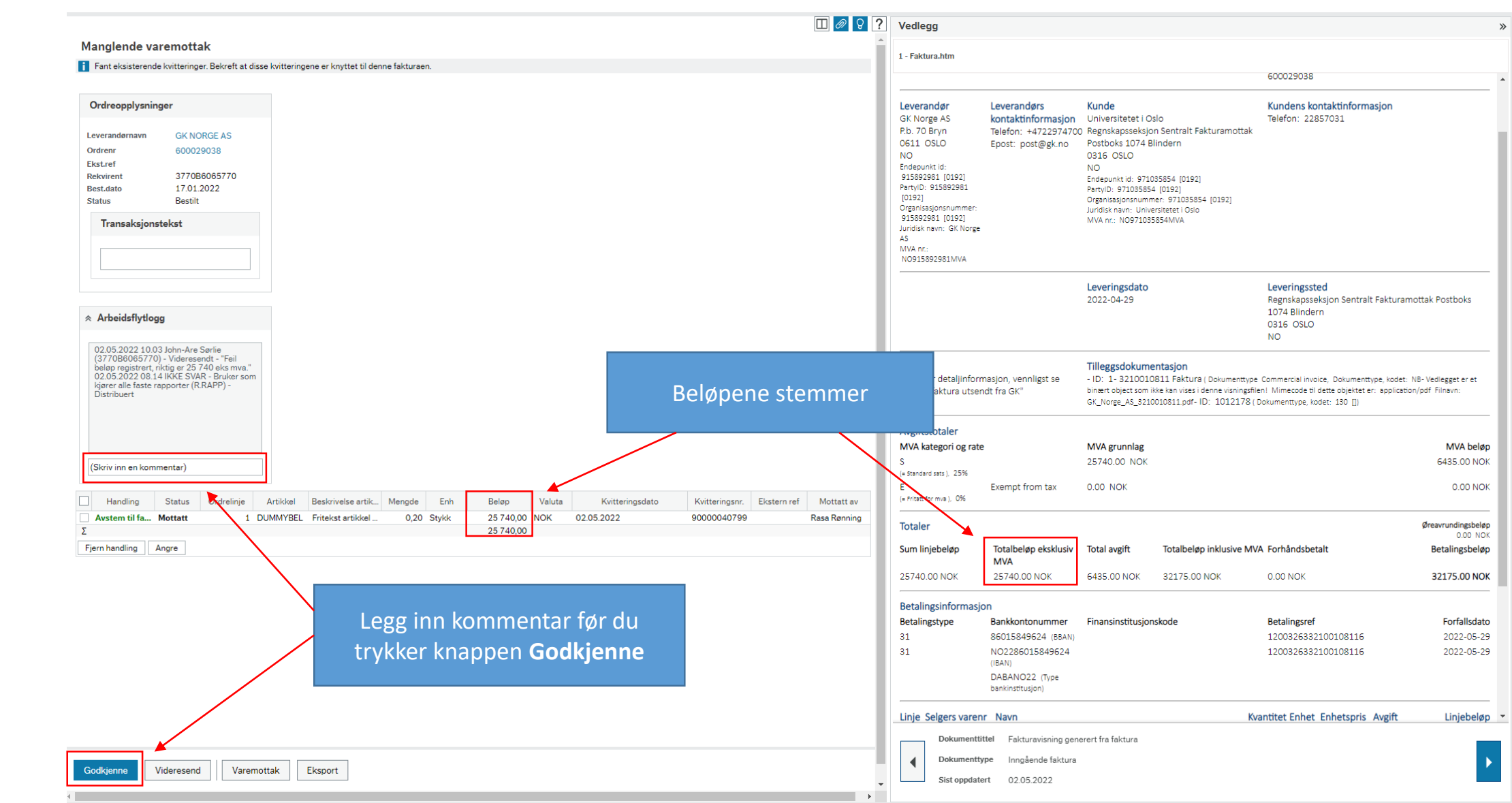

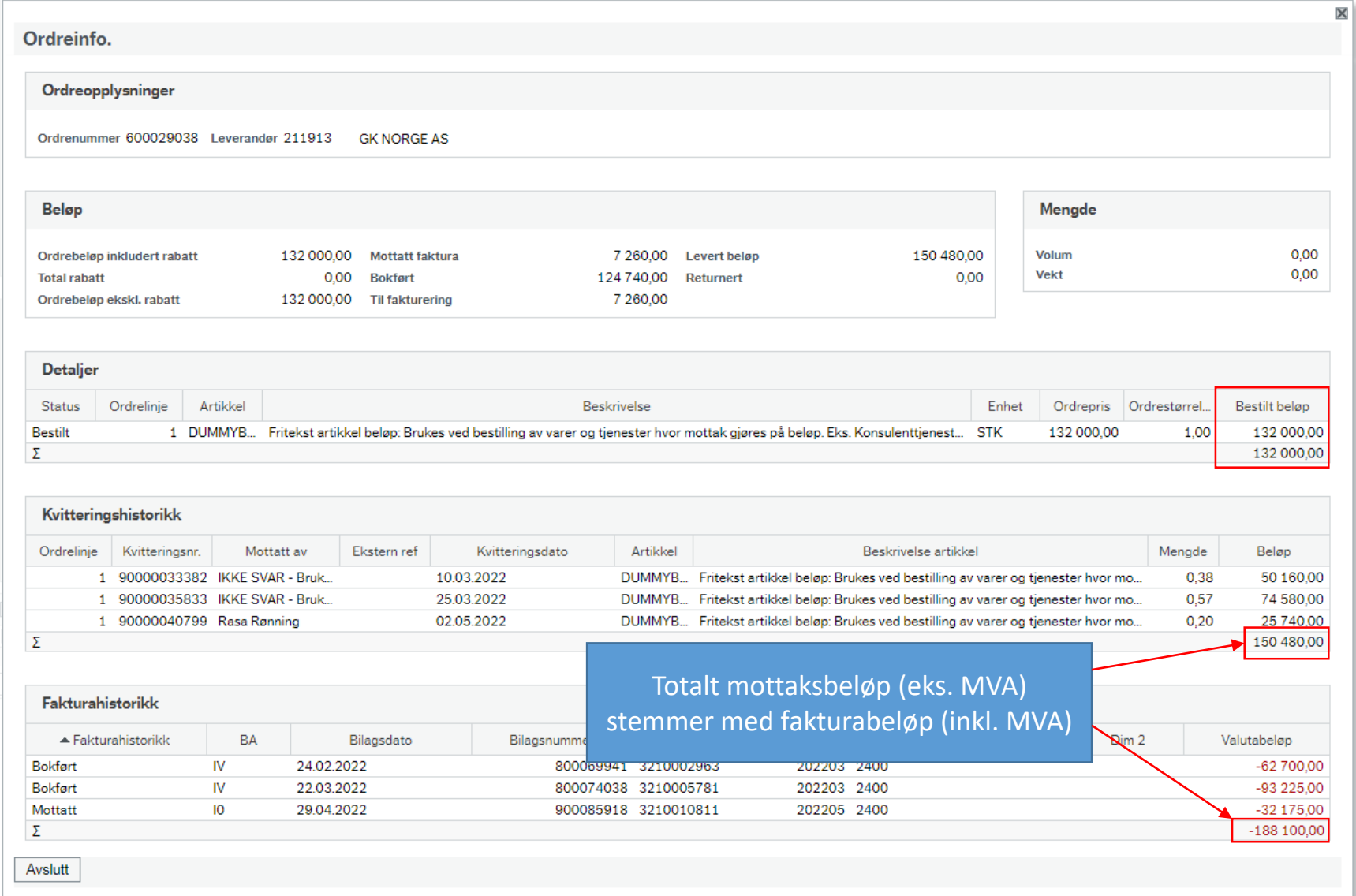